## **Pausen korrekt festlegen - für edtime und edpep Anwender**

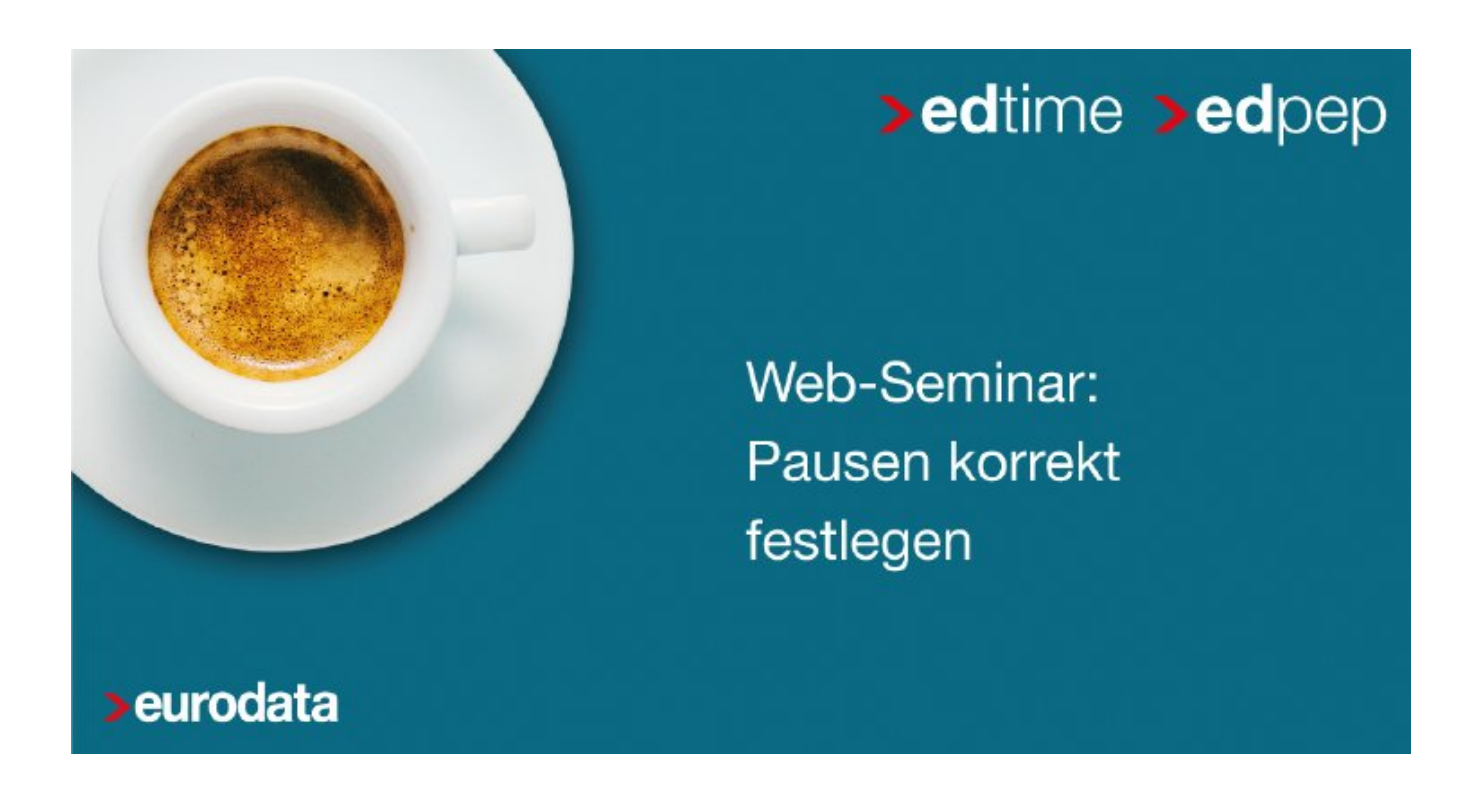

Die Festlegung von Pausenregeln ist ein wichtiger Bestandteil der Personalzeiterfassung. edtime und edpep bieten hier einige Möglichkeiten, die wir Ihnen in diesem Web-Seminar vorstellen.

- Gesetzliche Pausen oder individuelle Pausen
- Bezahlte oder unbezahlte Pausen
- Möglichkeiten der Pausenkorrektur
- Pausen für einzelne Mitarbeiter, für Schichten, für Gruppen und für ganze Standorte welche Regel greift wann
- Pausen in den Stempelmedien und Pausen bei Handzeit

Ihre Fragen können Sie direkt über das Tool stellen, wir beantworten diese gerne im Nachgang.

**Beginn:** Mittwoch, 18. Mai 2022, 10:00 Uhr **Ende:** Mittwoch, 18. Mai 2022, 10:15 Uhr **Veranstaltungsort: Online Website & Anmeldung:** [https://attendee.gotowebinar.com/register/4946389874246814731](/redirect/ext?tu=https%3A%2F%2Fattendee.gotowebinar.com%2Fregister%2F4946389874246814731&rp=kgbin3xQPizBH67fhjFeA9FpudTBtscCr6g3wm4NtcY)